# **Estimación de Modelos VAR, Prueba de Causalidad de Granger y Función Impulso Respuesta empleando EasyReg**

**Julio César Alonso C.**

**No. 27 Junio de 2011**

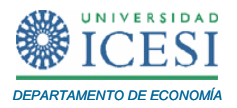

## **APUNTES DE ECONOMÍA**

### **ISSN 1794-029X**

No. 27, Junio de 2011

**Editor** 

Julio César Alonso C.

[jcalonso@icesi.edu.co](mailto:jcalonso@icesi.edu.co)

Luis Eduardo Jaramillo

Vanessa Ospina López

Asistente de Edición

Gestión Editorial

Departamento de Economía - Universidad Icesi

Apuntes de Economía es una publicación del Departamento de Economía de la Universidad Icesi, cuya finalidad es divulgar las notas de clase de los docentes y brindar material didáctico para la instrucción en el área económica a diferentes niveles. El contenido de esta publicación es responsabilidad absoluta del autor.

#### [www.icesi.edu.co](http://www.icesi.edu.co/)

Tel: 5552334 ext: 8398. Fax: 5551441

Calle 18 # 122-135 Cali, Valle del Cauca, Colombia

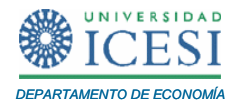

## **ESTIMACIÓN DE MODELOS VAR, PRUEBA DE CAUSALIDAD DE GRANGER Y FUNCIÓN IMPULSO RESPUESTA EMPLEANDO EASYREG**

**Julio Cesar Alonso C<sup>1</sup> .**

Junio de 2011

#### **Resumen**

Este documento, de carácter pedagógico, presenta la prueba de cointegración de Engle y Granger y muestra paso a paso como efectuar dicha prueba empleando el paquete estadístico EasyReg International. Este documento está diseñado para estudiantes de un curso introductorio al análisis de series de tiempo. Por su simplicidad, puede ser útil para economistas que estén trabajando con series de tiempo y quieran empezar el estudio del concepto de cointegración. Se supone un conocimiento previo de los conceptos básicos de series de tiempo.

**Palabras Clave:** EasyReg, Pruebas de cointegración, Prueba de de Engle y Granger.

#### **Abstract**

This tutorial presents a brief introduction to the Engle and Granger cointegration test and shows step by step how to conduct it using the statistical package EasyReg International. This document is designed for students in an introductory course on time series analysis. Thanks to its simplicity, the tutorial can be useful for economists who are working with time series and want to begin the study of the cointegration concept. This tutorial assumes a prior knowledge of the basic concepts of time series.

**Keywords:** EasyReg, Engle and Granger cointegration test, Cointegration

 $\overline{a}$ <sup>1</sup> Profesor del Departamento de Economía y Director del Centro de Investigación en Economía y Finanzas (CIENFI) de la Universidad Icesi[, jcalonso@icesi.edu.co.](mailto:jcalonso@icesi.edu.co)

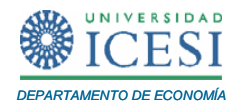

Al terminar este tutorial usted estará en capacidad de:

Realizar la prueba de cointegración de Engle y Granger.

Para este tutorial emplearemos datos trimestrales del Consumo personal  $(C<sub>t</sub>)$ y del ingreso personal disponible *YD<sup>t</sup>* para los Estados Unidos en miles de millones de dólares de 1987 para el período 1970:I – 1991:IV. Estos datos corresponden a la Tabla 21.1 en Gujarati (1997). Nuestro objetivo será determinar si existe una relación de largo plazo entre el consumo personal y el ingreso personal disponible. Es decir, probaremos si está presente o no en la muestra la siguiente relación de largo plazo:

$$
C_t = \beta_0 + \beta_1 Y D_t + \xi_t \tag{1}
$$

Los datos para este ejercicio se pueden encontrar en la página Web del curso. Antes de iniciar, cargue los datos en EasyReg International y compruebe que las dos series son I  $(1).$ 

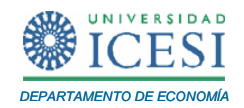

### **1 Prueba de Cointegración de Engle y Granger en dos Etapas.**

Recuerde que para comprobar que en efecto existe una relación de largo plazo entre dos variables integradas de orden  $d^2$  es necesario que el error de la ecuación de cointegración sea integrado de orden  $\,d$  – $1.$  Dado que hemos demostrado que  $\,C_{t}\,$  y  $\,Y\!D_{t}$ son *I*(1), entonces para que estas series estén cointegradas se requiere que la serie de errores –  $\mathbf{\xi}_{t}$  – en (1) sean  $I(0).$  Esto último es lo que esperamos probar con la prueba de cointegración de Engle y Granger.

La prueba de Engle y Granger (1987) implica dos pasos: primero estimar los errores de la posible ecuación de cointegración y segundo determinar si la serie de errores estimados es I(0) (estacionario) o no. Así, esta prueba es muy sencilla.

# **1.1 Primer Paso: creación de los residuos de la posible ecuación de cointegración.**

Corra la regresión de  $C<sub>t</sub>$  en función de un intercepto y  $YD<sub>t</sub>$  (como en el modelo (1)). Obtendrá los resultados reportados en la [Tabla 1-1.](#page-5-0) Posteriormente guarde la serie de los residuos.

<span id="page-4-0"></span> 2 Y así evitar posibles regresiones espurias.

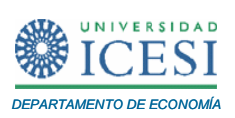

Tabla 1-1. Resultados de la Regresión de $C_{t}$  en función de un intercepto y  $Y\!D_{t}$ .

<span id="page-5-0"></span>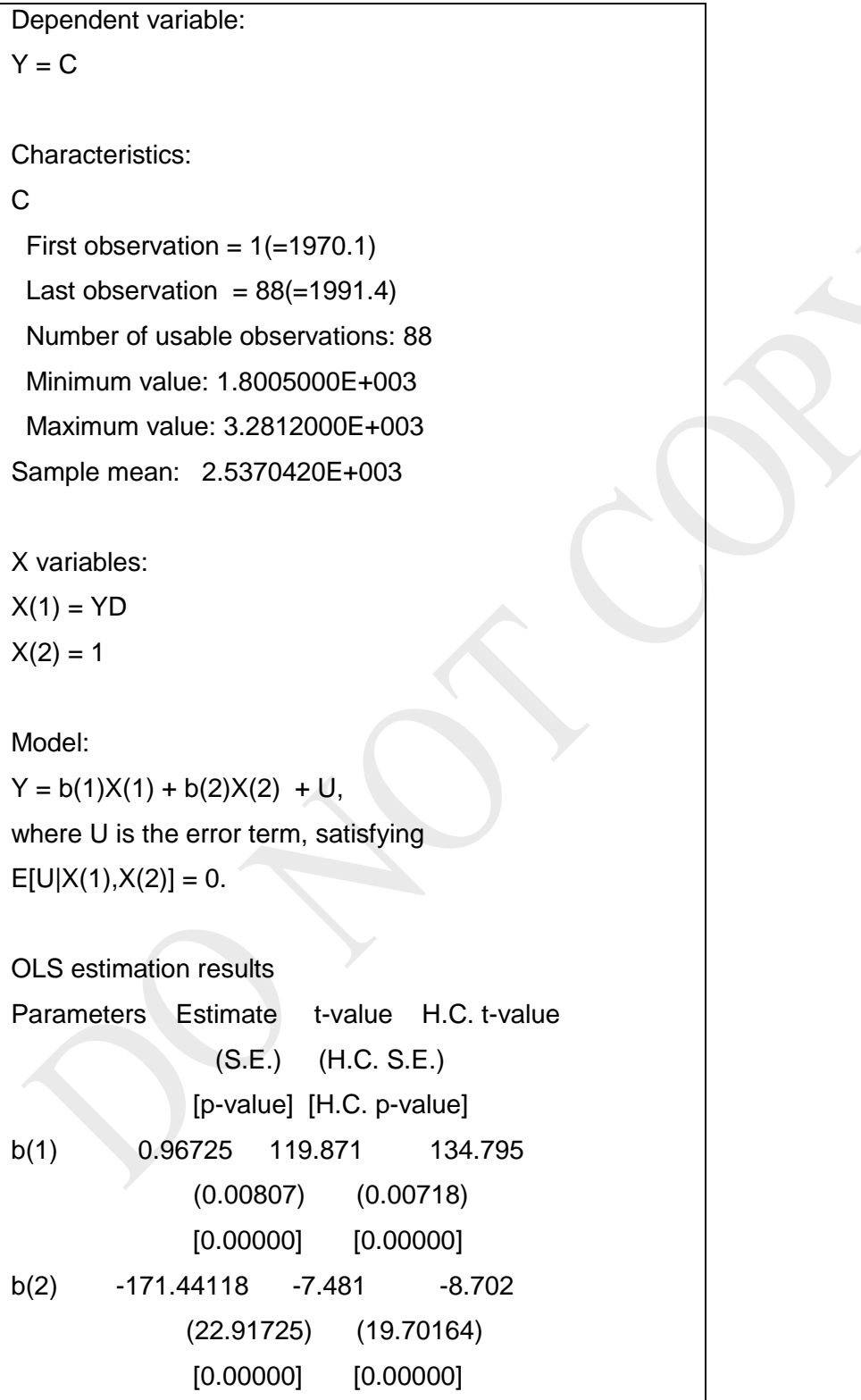

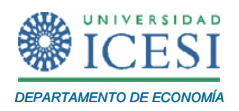

#### **Tabla 1-1. Resultados de la Regresión de** *Ct* **[en función de un intercepto y](#page-4-0)**  *YD<sup>t</sup>* **.**

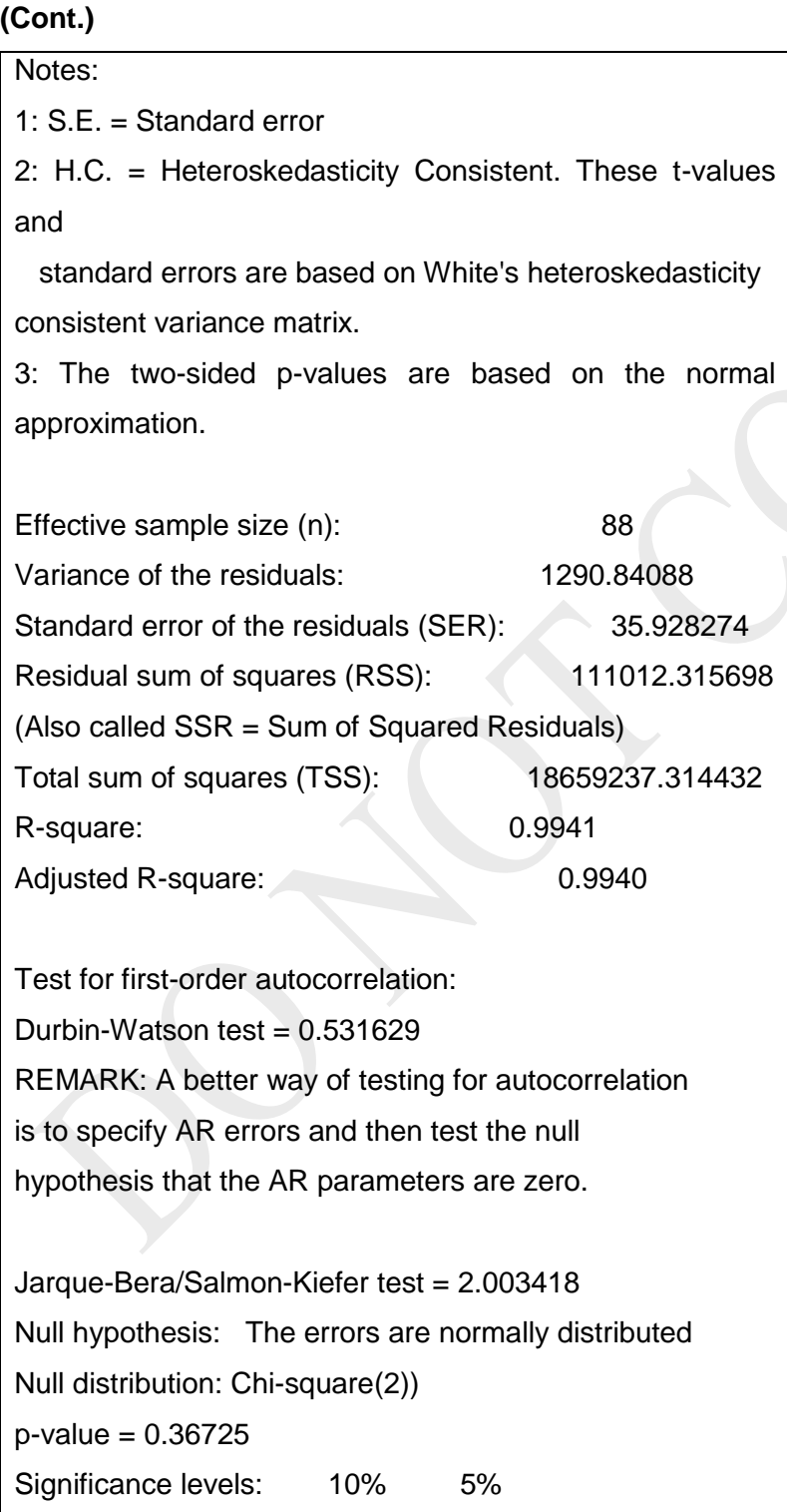

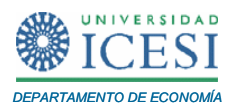

Critical values: 4.61 5.99 Conclusions: accept accept Breusch-Pagan test = 1.344944 Null hypothesis: The errors are homoskedastic Null distribution: Chi-square(1)  $p$ -value = 0.24616 Significance levels: 10% 5% Critical values: 2.71 3.84 Conclusions: accept accept Information criteria: Akaike: 7.18551E+00 Hannan-Quinn: 7.20820E+00 Schwarz: 7.24182E+00 If the model is correctly specified, in the sense that the conditional expectation of the model error U relative to the X variables and all lagged dependent (Y) variables and lagged X variables equals zero, then the OLS parameter estimators b(1),b(2), minus their true values, times the square root of the sample size n, are (asymptotically) jointly normally distributed with zero mean vector and variance matrix: 5.72968039E-03 -1.60441924E+01 -1.60441924E+01 4.62176244E+04

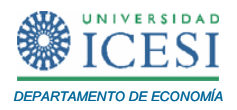

provided that the conditional variance of the model error U is constant

(U is homoskedastic), or

4.53122440E-03 -1.22128136E+01

-1.22128136E+01 3.41576176E+04

if the conditional variance of the model error U is not constant

(U is heteroskedastic).

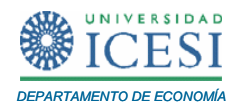

## **1.2 Determinación del Orden de Integración de la Serie de los Residuos Estimados.**

Para determinar el orden de integración de los residuos emplearemos la prueba de ADF. Es decir, queremos probar la hipótesis nula de un proceso con raíz unitaria<sup>3</sup>  $\left( H_{0}:\hat{\xi}_{t}=\hat{\xi}_{t-1}+\nu_{t}\right)$  versus la hipótesis alterna de que el proceso generador de los datos es un proceso estacionario  $\left(H_A: \hat{\xi}_t = \phi_{\text{l}} \hat{\xi}_{t-1} + \nu_t\right)$ . Para esto, se empleará el Caso 1 del test de ADF pues los errores de una regresión con intercepto por construcción tienen media cero. Este caso implica correr la siguiente regresión:

$$
\Delta \hat{\xi}_t = \gamma \hat{\xi}_{t-1} + \sum_{i=2}^p \beta_i \Delta \hat{\xi}_{t-i+1} + \nu_t
$$

y probar la hipótesis nula que  $y=0$  empleando el estadístico t convencional, pero comparándolo con los valor críticos especiales para este problema. En especial emplearemos los valores críticos provistos por Mackinnon (1991) y no empleando la distribución t ni la distribución de Dickey y Fueller<sup>4</sup>.

Para efectuar la prueba de ADF haga clic en "*Menu/Data Analysis/ Unit root tests (root 1)*". Verá la siguiente ventana.

 $\overline{a}$ 

 $^3$  Note que dado que la serie  $\hat{\hat{\xi}}$  es el residuo de una regresión por el método de MCO, la media será cero y no existirá tendencia.

<sup>4</sup> En el tutorial 7 se discutió como determinar el número óptimo de rezagos *p* .

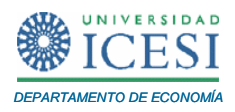

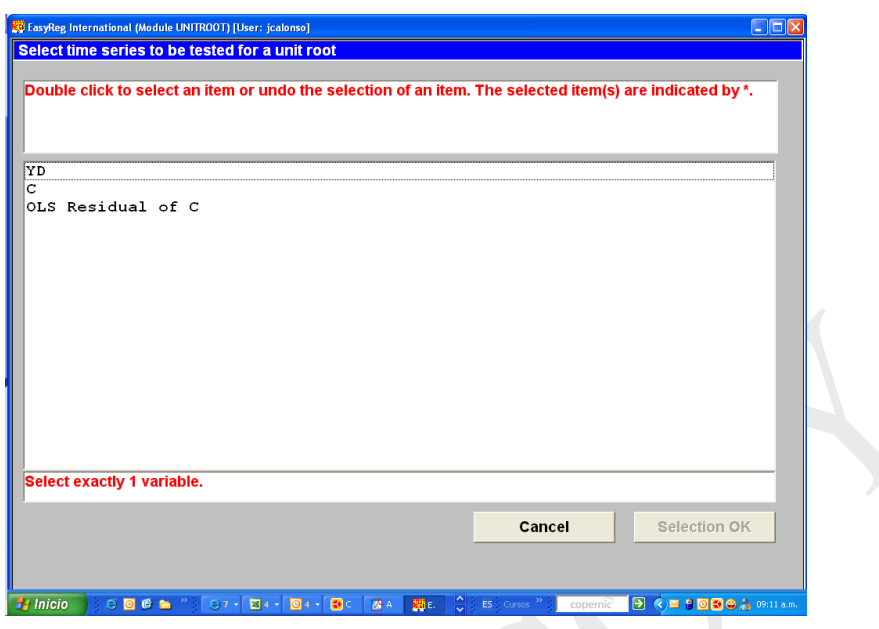

Haga doble clic en la variable "*OLS Residuals of C*" que corresponde a los residuos estimados, y posteriormente haga clic en "*Selection OK*", "*No*" y "*Continue*". Observará la siguiente ventana.

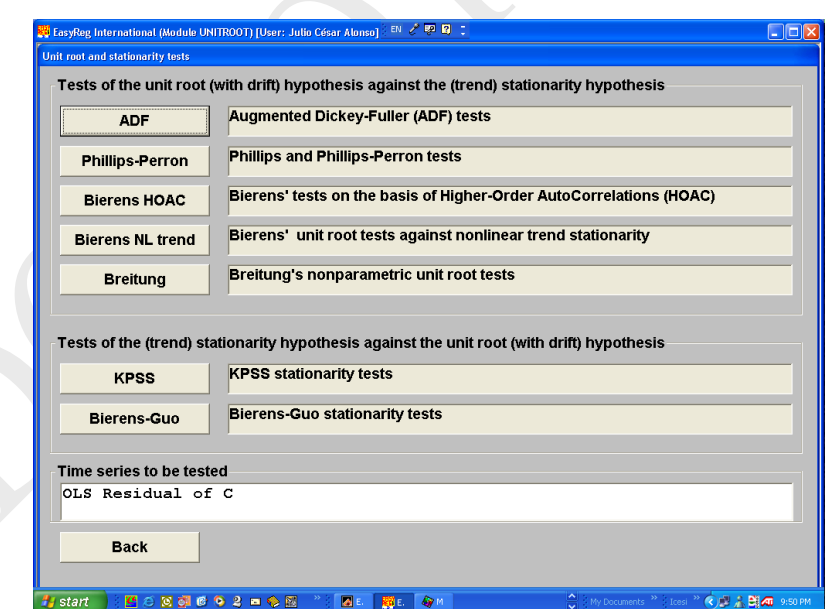

Esta ventana debe ser familiar para usted del Tutorial 7. Ahora haga clic en el botón "*ADF*". En la siguiente ventana haga clic en el botón "*ADF 1*". Y continúe el proceso para determinar el número óptimo de rezagos (si no recuerda cómo hacerlo, consulte el

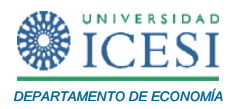

Tutorial 7). En este caso, el número óptimo de rezagos según los criterios de AIC, HQ y SBC es  $p=1$ . Realice de nuevo la prueba de ADF 1 con este número de rezagos óptimos. Observará los siguientes resultados.

## <span id="page-11-0"></span>**Tabla 1-2. Prueba de ADF de los Errores de la Ecuación de Cointegración**

Augmented Dickey-Fuller (ADF) test 1

Auxiliary model:

 $z(t)$ -z(t-1) = a.z(t-1) + b(1).(z(t-1)-z(t-2)) + ...

+  $b(p)$ .( $z(t-p)-z(t-p-1)$ ) +  $u(t)$ ,

 $t = p+2,...,n$ , where  $u(t)$  is white noise.

Null hypothesis H(0):

 $z(t)$  is a unit root process:  $a = 0$ .

Alternative hypothesis (H1):

 $z(t)$  is a zero-mean stationary process:  $a < 0$ .

The test statistic is the t-value of a.

The default lag width is  $p = [cn^r]$ , where:

 $c = 5$  and  $r = .25$ 

References:

Fuller, W.A. (1996): Introduction to Statistical Time Series

(2nd Ed.). New York: John Wiley

Said, S.E. and D.A.Dickey (1984): Testing for Unit Roots in

Autoregresive Moving Average of Unknown Order. Biometrika 71, 599-607

Said, S.E. (1991): Unit Root Test for Time Series Data with a

Linear Time Trend. Journal of Econometrics 47, 285-303

Warning:

This test may have low power against more general stationarity alternatives!

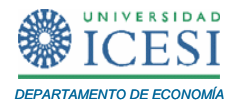

# **Tabla 1-2. [Prueba de ADF de los Errores de la Ecuación de Cointegración](#page-11-0)**. **(Cont.)**

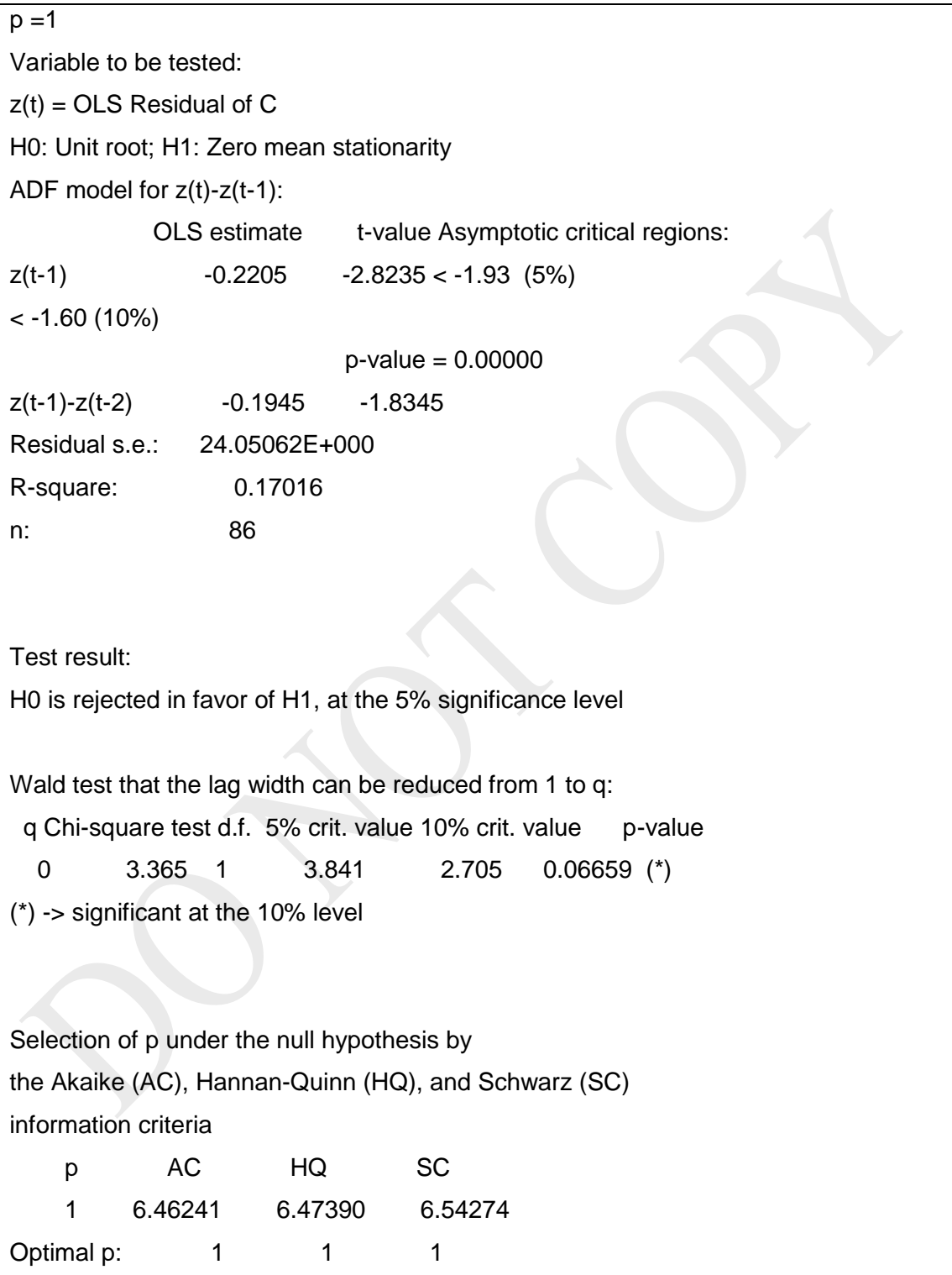

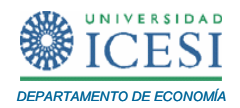

Es importante anotar que los valores críticos y la decisión que reporta EasyReg en este cálculo no es el apropiado. Cuando estamos haciendo una prueba de cointegración a partir de la prueba de ADF, los valores críticos serán diferentes de los empleados en una prueba de raíces unitarias sencilla. Note que en estos momentos EasyReg no tiene forma de distinguir que lo que estamos haciendo es una prueba de cointegración y no una simple prueba de raíces unitarias. Por esto, nuestra decisión se debe tomar a partir del tcalculado que reporta EasyReg (en este caso -2.8235) y del valor crítico apropiado (no reportado por EasyReg). A continuación,, emplearemos como valor crítico el sugerido por MacKinnon (1991). En este caso, el valor crítico corresponde a  $\kappa_{_{\infty}}+\kappa_{_{1}}/T+\kappa_{_{2}}/T^{^{2}}$ , donde *T* = 86,  $\kappa_{\infty}$  = -3.9001,  $\kappa_{1}$  = -10.534 y  $\kappa_{2}$  = -30.03 para un nivel de significancia del 1%. Empleando esta fórmula tenemos que los valores críticos son -4.027, -3.408 y - 3.094 con niveles de significancia del 1%, 5% y 10%, respectivamente. Note que dados estos valores, no se puede rechazar la hipótesis nula de la existencia de una raíz unitaria en la serie de los errores. Así, podemos concluir que la serie de los errores no es integrada de orden cero y por tanto, las series de consumo e ingreso disponible no están cointegradas.

### **2 Bibliografía**

- Bierens, H. J. (2011), "EasyReg International", Department of Economics, Pennsylvania State University [\(http://econ.la.psu.edu/~hbierens/EASYREG.HTM\)](http://econ.la.psu.edu/~hbierens/EASYREG.HTM)
- Engle, Robert F. and Clive W. J. Granger. 1987. "Co-Integration and error correction: representation, estimation, and testing." *Econometrica*, 55:2, pp. 251- 76.
- Gujarati, Damodar. 1997. *Econmetría*: McGraw Hill.
- MacKinnon, J. 1991. "Critical Values dorCointegration Test," in *Long-run Economic Relationships*. Robert F. Engle and Clive W. J. Granger eds. Oxford: Oxford Universty Press, pp. 267-76.